**Photoshop CC 2015 Version 18 For PC [Updated-2022]**

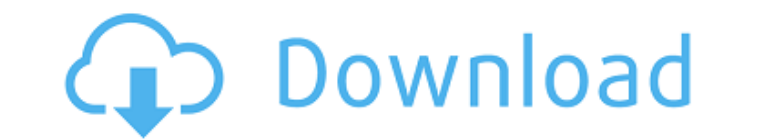

## **Photoshop CC 2015 Version 18 Crack + Download [Updated]**

How to get started with Photoshop There are two easy ways to get started with Photoshop: You can either purchase a copy, or you can download one from the Adobe web site at www.adobe.com. Photoshop is available for both Mac the Windows version does not support layers. (In fact, neither version supports layers.) Photoshop CS or higher is required to run the Macintosh version of Photoshop CS3, Photoshop CS5, and Photoshop CS5, and Photoshop CS6 CS4, or Photoshop CS5 (or higher, if you need layers) can be downloaded for free from Adobe's web site. If you are running a Macintosh, I strongly recommend that you start with the Macintosh version. You can always upgrade

## **Photoshop CC 2015 Version 18 Free License Key Download**

The image that we chose for our list of top 50 Photoshop elements is this one. It was made by Rasmus Tirro, which means Redditors can thank him for making this awesome photo: How to create a cool emoji in Photoshop: You ca to make custom emojis. For our list of the best Photoshop elements, we went through thousands of public submissions and picked out the 50 best elements in Photoshop. These are not our favorite tools, they are the tools tha based Photoshop elements. People with Photoshop have so many ways to make awesome images. Let us help you find the best Photoshop elements. Here are the top 50. Top 50 Photoshop Elements - Make an awesome image with the to edit your photos on macOS Sierra with Photoshop Elements? How to edit your photos on Windows with Photoshop Elements? How to edit your photos on Windows 10 with Photoshop Elements? How to edit your photos on Ubuntu with Ph most used graphic tools by photographers and photo editors, even though Photoshop Elements is not officially supported by Adobe. We have not seen a single modern photographer and Photoshop user that does not know how to us reason why graphic designers use these tools is to edit photos and make awesome images. The reason that these tools are so popular is that they are a Photoshop plug-in that works on multiple operating systems and as a Micr Elements elements out there. If you use Mac or Linux or Windows, you can edit your photos with one of the other best tools. Add a watermark, distort or even edit the art that is on your photo. You can find out how to make easier than you think. We have put all of the elements in our Photoshop Elements tutorial that cover pretty much every kind of element. You can easily find out how to edit your photoshop Elements if you follow the steps on users to use. 388ed7b0c7

# **Photoshop CC 2015 Version 18 Crack Product Key**

Hang on for a minute...we're trying to find some more stories you might like. Email This Story Send email to this addressEnter Your NameAdd a comment hereVerification At first glance this new student feel kind of random. " wheelchair. Even to me, it was really kind of a shock," said Kiara Pacheco. Kiara explained that she is actually a dance teacher and was at the University of St. Thomas for a dance class. She had been using a ramp with whe forgot to pull her wheels back in. When she was trying to get her chair in the door, she fell right out of it. "[The] first thing I thought of was my head hitting the ground and I thought, oh my gosh, my head really must b of hers, Evan Aldoff, happened to be outside when it happened. "I was talking to my friend, who is a senior at St. Thomas and also plays trumpet in the marching band, and he was talking about how he had a conversation with had a conversation with a student who has used a wheelchair her whole life. "I was talking to her and she explained to me about the fact that she had a hard time finding an accessible bathroom or finding accessible parking up to," said Kiara. After being on campus, Kiara knew what she wanted to do to help people. "Because we don't always think about the accessibility issues that occur, I think there is a lot of students who have questions an was informed that the wheel needs to go down the ramp when the chair goes in and out of the door. "It's important because

## **What's New in the?**

Q: How do I break a promise, after this.dao.find(id) returns? This is my first question on Stackoverflow, so I hope I don't do something wrong! I'm just starting to learn JS/Angular and I'm working on a simple application. create it. The problem is that when I break this promise, a lot of things happen and I can't understand why... So far I've come up with this code app.get('/detail/:id', function(req, res) { var id = req.params.id; var prom this.dao.create(req.params.id); this.dao.find(id); } res.redirect('/detail/'+id); }).catch(function(err){ res.send(err); }); }); The thing is that the "else" does not get executed, even if the user was not found, and the s waiting for file changes before starting... When I remove one of the promises, it works as expected, and if both calls are commented out, the else block is executed. So I assume it is not working because of the

#### **System Requirements:**

Mac - OS X 10.4 or later PC - Windows XP or later Mouse - USB 2.0 Keyboard - USB 2.0 Controller - PS2 (or better) compatible Appears in... Surreal Fantasy Portal 2 See the Portal Wiki for details, videos and screenshots. I Notes: Use the Steam version.

#### Related links:

<https://p2p-tv.com/adobe-photoshop-2021-key-generator-x64-updated-2022/> <https://globaltechla.com/photoshop-2021-version-22-4-1-download-3264bit-2022-new/> <http://findmallorca.com/photoshop-cc-2015-version-18-crack-mega-keygen-mac-win-latest/> <http://tingnecpa.yolasite.com/resources/Photoshop-2021-Version-2242-Keygen-Crack-Setup--PCWindows.pdf> <https://trello.com/c/SlbXjvtg/88-adobe-photoshop-2022-version-2341-serial-number-free-2022> <https://nailsmerle.com/photoshop-cc-serial-number-and-product-key-crack-with-license-key-win-mac/> <https://trello.com/c/bsOyQDMI/65-photoshop-2021-version-2201-install-crack> <https://okna113.ru/photoshop-2021-version-22-5-crack-full-version-april-2022/> <https://trello.com/c/ke0HXHGF/54-photoshop-express-jb-keygenexe-free-download-for-windows-latest> [https://dialog1918.ru/wp-content/uploads/2022/07/Adobe\\_Photoshop\\_CS4\\_Key\\_Generator\\_\\_\\_3264bit\\_Latest.pdf](https://dialog1918.ru/wp-content/uploads/2022/07/Adobe_Photoshop_CS4_Key_Generator___3264bit_Latest.pdf) <http://www.xpendx.com/2022/07/04/adobe-photoshop-2020-activation-code-free-download-for-pc/> <http://robinzoniya.ru/?p=24691> <http://www.interprys.it/?p=35114> [https://foam20.com/wp-content/uploads/2022/07/Photoshop\\_2022\\_Version\\_2341.pdf](https://foam20.com/wp-content/uploads/2022/07/Photoshop_2022_Version_2341.pdf) [https://wakelet.com/wake/f9N\\_9\\_K5mBsOuNNq7-Nzt](https://wakelet.com/wake/f9N_9_K5mBsOuNNq7-Nzt) <https://startpointsudan.com/index.php/2022/07/05/photoshop-2021-version-22-4-2-install-crack-lifetime-activation-code-3264bit/> <https://trello.com/c/SfgaAZeF/430-adobe-photoshop-cs6-keygen-activation-key-pc-windows-latest-2022> [https://spacemonkeymedsofficial.com/wp-content/uploads/2022/07/Photoshop\\_2022\\_Version\\_232\\_Product\\_Key\\_Free\\_Download\\_Latest2022.pdf](https://spacemonkeymedsofficial.com/wp-content/uploads/2022/07/Photoshop_2022_Version_232_Product_Key_Free_Download_Latest2022.pdf) <https://americanzorro.com/photoshop-2022-version-23-2-with-license-key-latest/> <https://entrelink.hk/uncategorized/adobe-photoshop-cc-crack-mega-updated-2022/> <https://mycoopmed.net/photoshop-cc-2015-version-16-free-3264bit/> <http://www.vclouds.com.au/?p=720772> [https://wakelet.com/wake/EaTHDSzH\\_NleaV3tB9gkv](https://wakelet.com/wake/EaTHDSzH_NleaV3tB9gkv)

[http://1room.dk/wp-content/uploads/2022/07/Photoshop\\_2022.pdf](http://1room.dk/wp-content/uploads/2022/07/Photoshop_2022.pdf) <https://big-plate.de/2022/07/05/adobe-photoshop-cc-2015-version-16-x64/> <https://www.jpgcars.com/blog/136088> <https://connectingner.com/2022/07/05/adobe-photoshop-cc-2019-version-20-serial-key-product-key-free-2022/> <https://elc-group.mk/2022/07/05/photoshop-cc-2014-full-product-key-free-x64-latest/> <https://xn--80aagyardii6h.xn--p1ai/adobe-photoshop-express-activation-free-download-pc-windows-2022-new/>